# **JSP 기본 문법**

524730 2022년 봄학기 3/16/2022 박경신

## **JSP Syntax**

- 주석(Comment) <%-- 주석 --%>
- 스크립트릿(Scriptlet) <% 스크립트 %>
- 선언(Declaration) <%! 선언 %>
- 표현식(Expression) <%= 표현식 %>
- 지시어(Directive) <%@ 지시어 속성="값" %>
	- page, include, taglib
- 액션 태그(Actions) <jsp:include ...>
	- include, forward, param, useBean, setProperty, getProperty, plugin, element, attribute, body, text

## **JSP Syntax**

- **□ 내장 객체(Implicit Objects)** 
	- request, response, out, session, application, config, pageContext, page, exception
- **D** JSP Java Beans
- **D** JSP Database Access
- JSP Form Processing
- JSP Filters, Cookies, Session
- JSP Exception Handling
- **D** JSP Expression Language
- JSTL (JSP Standard Tag Library)
	- Core tags, Formatting tags, SQL tags, XML tags, JSTL Functions
- **D** JSP Custom tags
	- Custom tags with body in JSP, Custom tags with attributes

## **Comment**

- 자바 주석
	- JSP 스크립트릿 영역 내에서 사용함
	- 기본형식: /\* \*/, //, /\*\* \*/
- HTML 형식의 주석
	- JSP는 HTML과 함께 구성되므로 HTML 형식의 주석 사용 가능
	- 단, JSP 문법이 사용된 부분에는 사용 불가
	- 기본형식: **<!-- 주석 -->**
- JSP 주석
	- HTML과 JSP 문법 모든 부분에 사용 가능
	- 소스 보기를 하면 보이지 않음
	- 기본형식: **<%-- 주석 --%>**

## **Scriptlet**

### ■ 스크립트릿

- JSP 파일 중간에 자바 코드를 기술함.
- 태그라이브러리 등을 권장하며 스크립트 남용은 페이지 가독성을 떨어뜨리고 유지보수를 어렵게 함.
- 스크립트릿에서 화면 출력을 위해서 out.println()을 사용.
- 스크립트릿을 닫고 HTML 출력 후 다시 스크립트릿 작성도 가능.
- 기본형식: **<% 자바 코드 %>**

```
<\frac{9}{6}// 로컬변수 선언이나 프로그램 로직이 올 수 있다.
   String str = "test";
   for(int i=0;i <10;i++) {
   out.println(i);
}
\frac{0}{0}
```
## **Declaration**

## □ 선언

- JSP 파일에서 메서드나 멤버 변수를 쓸 때 사용
- JSP 내에 프로그램 코드를 많이 두는 것은 바람직하지 않음.
- 기본형식: **<%! 멤버 변수 선언 또는 메소드 선언 %>**

```
<\frac{9}{10}// 멤버변수 선언이나 메서드 선언이 올수 있다.
   String str = "test";
   public boolean check() {
   return false;
   }
\frac{0}{0}
```
## **Expression**

### ■ 표현식

- JSP 파일에서 간단한 출력을 위해 사용함.
- out.println() 의 인자로 적합한 형태여야 함.
- 기본형식: **<%= 메소드 호출 및 변수 %>**

```
메서드 호출 : <%= calculator() %>
변수 출력 : <%= result %>
사칙 연산과 문자열 결합 : <%= "i+2="+i+2+" 입니다" %>
```
## **Directives**

- 지시어 (Directives)
	- page 지시어 **<%@ page 속성1="속성값1" 속성2="속성값2"..%>**
	- include 지시어 **<%@ include file="포함할 파일" %>**
	- taglib 지시어 **<%@ taglib uri="태그라이브러리 위치" prefix="이름" %>**

```
 page 지시어
   현재 JSP 페이지를 컨테이너에서 처리하기 위한 각종 속성 지정
```
# **page 지시어**

■ 기본 형식

사용 예

```
<%@ page 
contentType="text/html;charset=euc-kr" 
import="javax.sql.*, java.util.*"
errorPage="error.jsp"
%>
```
**<%@ page 속성1="속성값1" 속성2="속성값2"…. %>**

```
<%@ page import="java.util.*" %>
```
# **page 지시어 속성**

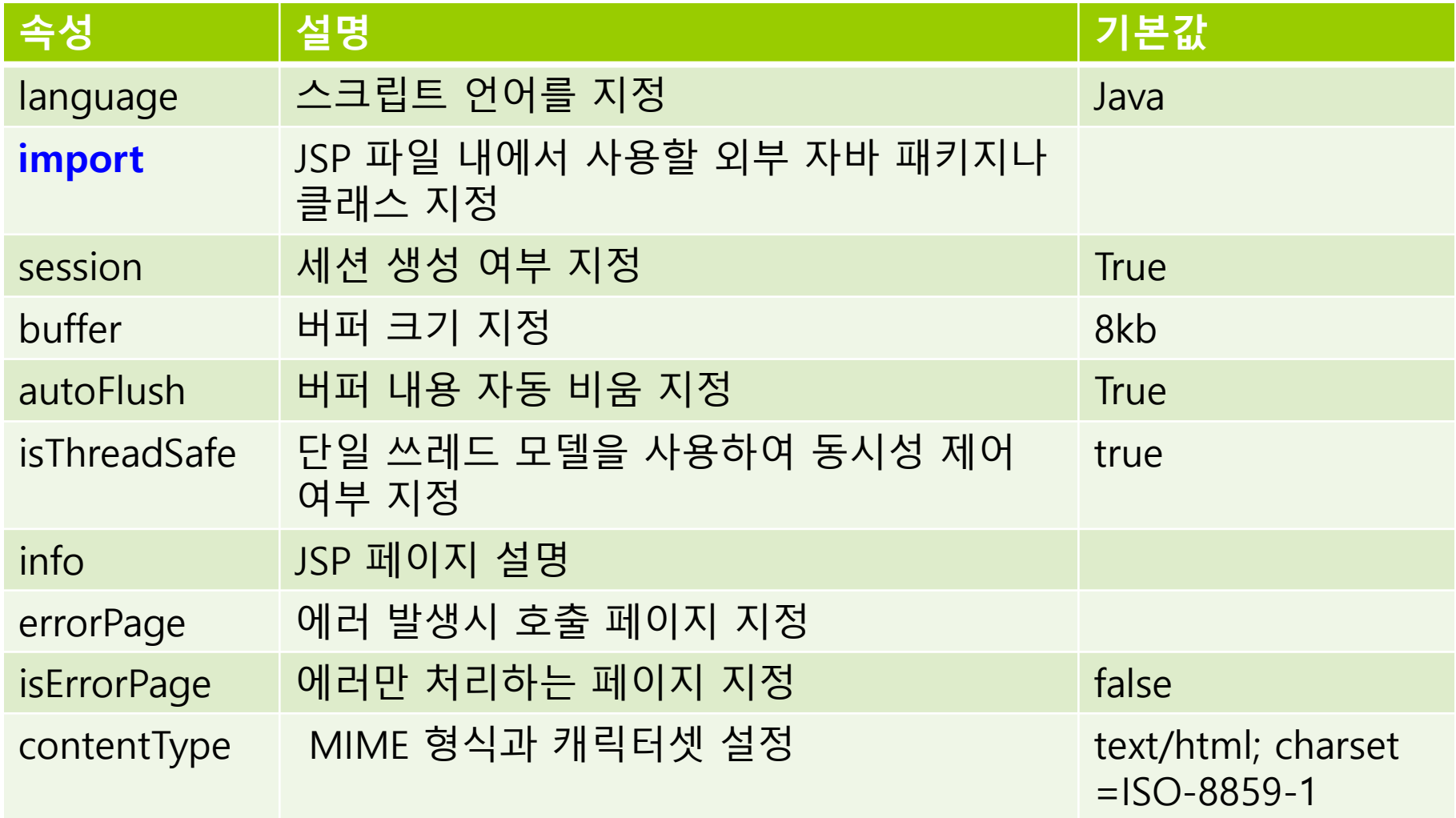

## **include 지시어**

### include 지시어

- 현재 JSP 파일에 다른 JSP나 HTML 문서를 포함시킴
- 모든 JSP 페이지에서 사용되는 변수 지정 또는 모든 JSP 페이지에서 중복되는 문장 등에 활용
- 기본 형식

```
<%@ include file="포함할 파일" %>
```

```
<%@ page contentType="text/html;charset=euc-kr" %>
<HTML>
<HEAD><TITLE> </TITLE></HEAD>
<BODY><H2> include 지시어 테스트 1 </H2>
<HR><%@ include file="footer.jsp" %> 
</BODY>
</HTML>
```
## **taglib 지시어**

### taglib 지시어

- 현재 JSP 페이지에 사용할 커스텀 태그 라이브러리를 지정함.
- 표준화된 커스텀태그 : **JSTL(JSP Standard Tag Library)**
- JSP 페이지 내에 불필요한 자바 코드를 줄일 수 있음.
- 기본 형식

**<%@ taglib** uri="/META-INF/mytag.tld" prefix="mytag" **%>**

```
<%@ page contentType="text/html;charset=euc-kr" %>
<%@ taglib uri="/META-INF/mytag.tld" prefix="mytag" %>
<HTML>
<HEAD><TITLE> </TITLE></HEAD>
<BODY>
<mytag:GetInfo name="dinfree" />
</BODY>
</HTML>
```
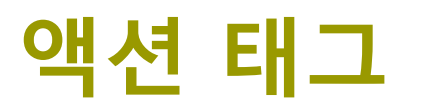

### 액션 태그

- 서버나 클라이언트에게 어떤 행동을 하도록 명령하는 태그
- JSP 페이지에서 페이지와 페이지 사이를 제어하거나 **<jsp:forward .. />**,
- 다른 페이지의 실행 결과 내용을 현재 페이지에 포함하거나 **<jsp:include .. />**,
- 자바 빈즈(JavaBeans) 등의 다양한 기능을 제공 **<jsp:useBean .. />**
- XML 형식 **<jsp: … />**를 사용

# **액션 태그 종류**

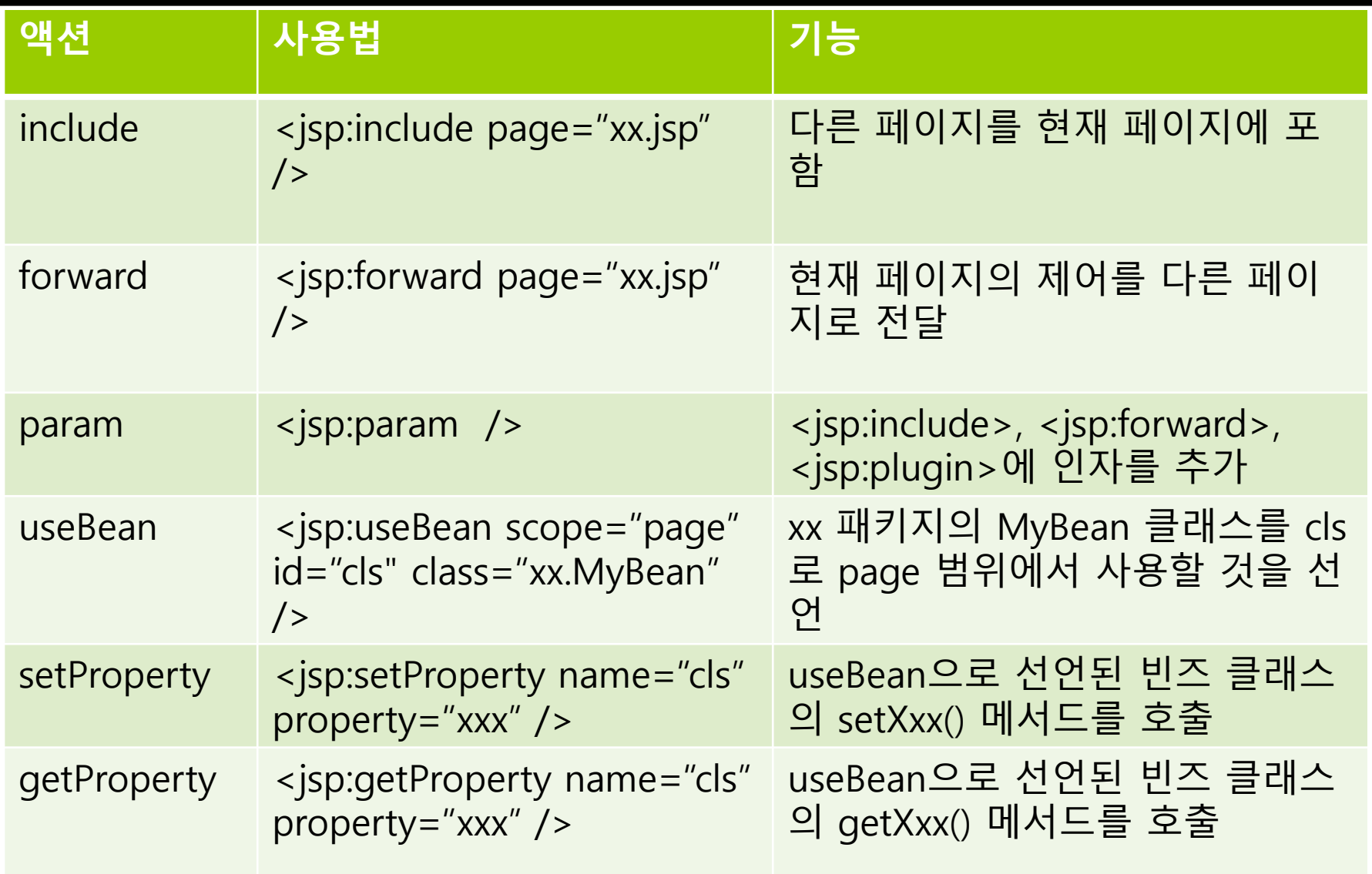

# **액션 태그 종류**

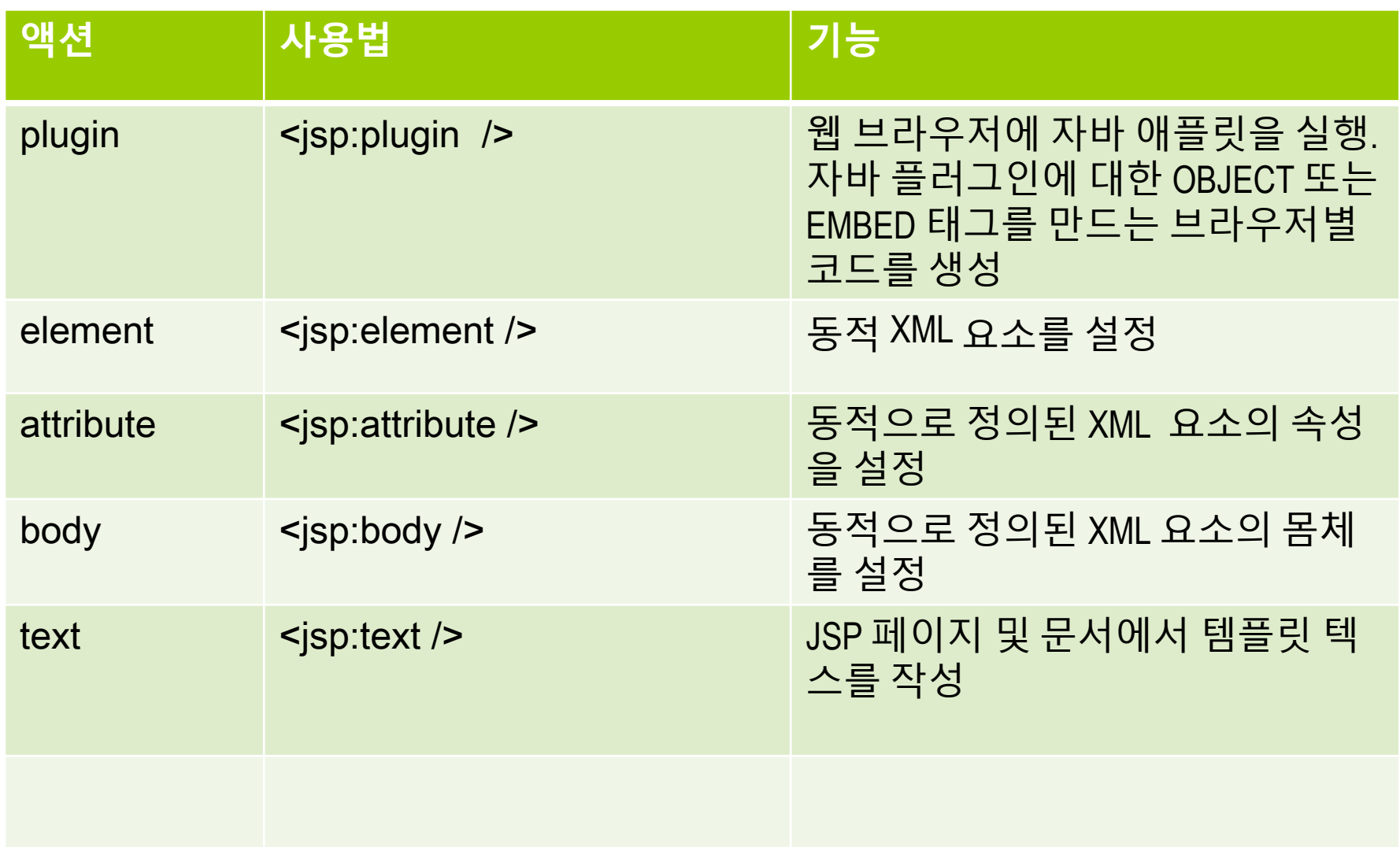

## **include 액션 태그**

### **□** include 액션 태그

- include 지시어와 유사하게 현재 JSP 페이지의 특정 영역에 다른 페이지를 import함.
- include 지시어와의 차이점
	- **실행 시점에 해당 파일을 호출하고 결과를 포함시킴. 파라미터를 전달할 수 있음.**
- 기본 형식

**<jsp:include page="포함할 파일명" />**

```
\rightarrow include_action.jsp
<jsp:include page="footer2.jsp">
   <jsp:param name="email" value="test@test.net" />
   <jsp:param name="tel" value="000-000-0000" />
</jsp:include>
→ footer2.jsp
<%= request.getParameter("email") %>,
```
## **include 액션 태그**

#### ■ page 속성 값

- 현재 JSP 페이지 내에 포함할 내용을 가진 **외부 파일명**
- 포함할 수 있는 외부 파일은 HTML, JSP, 서블릿 등.
- 외부 파일은 현재 JSP 페이지와 같은 디렉터리에 있으면 파일명만 설정하고, 그렇지 않으면 전체 URL(또는 상대 경로)을 설정해야 함
- flush 속성 값
	- 설정한 외부 파일로 제어가 이동할 때 현재 JSP 페이지가 지금까지 출력 버퍼에 저장한 결과를 처리, 기본 값은 false
	- true 로 설정하면 외부 파일로 제어가 이동할 때 현재 JSP 페이지가 지금까지 출력 버퍼에 저장된 내용을 웹 브라우저에 출력하고 출력 버퍼를 비움
- 중복 영역을 모듈화하는데 유용

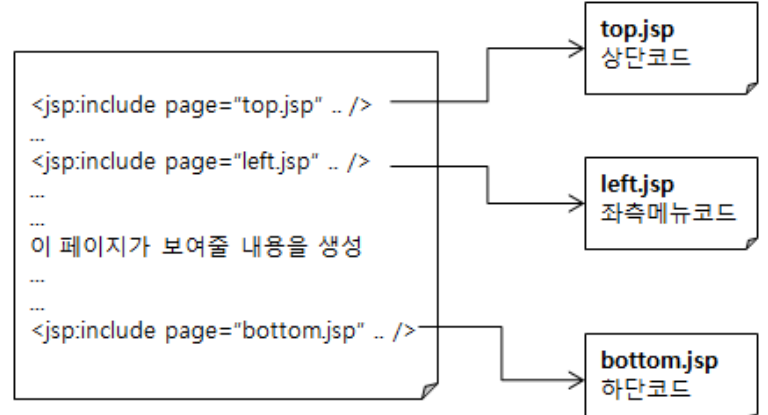

# **include 액션태그 와 include 지시어**

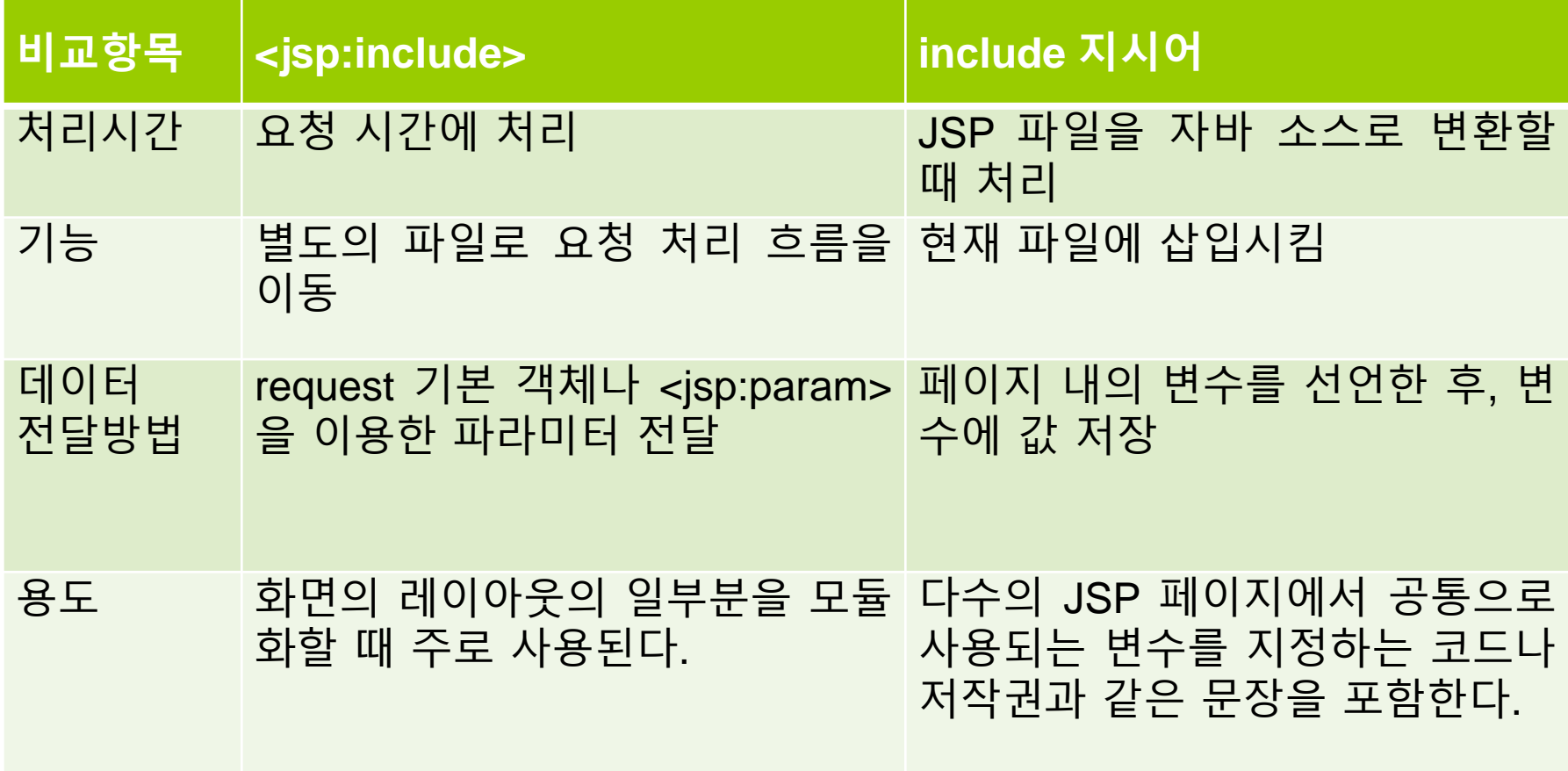

# **forward 액션 태그**

### forward 액션 태그

- include 액션과 유사하지만 현재 페이지의 **제어권을 완전히 다른 페이지로 전달함**
- 브라우저 URL에는 최종 전달된 파일명이 보이는 것이 아니라 최초 호출한 파일명이 보임. 즉, 실행 시점에 해당 파일을 호출하고 결과를 포함시킴.
- 기본 형식

**<jsp:forward page="포워딩할 파일" />**

```
\rightarrow include_action.jsp
<jsp:forward page="footer2.jsp">
   <jsp:param name="email" value="test@test.net" />
   <jsp:param name="tel" value="000-000-0000" />
</jsp:forward>
→ footer2.jsp
<%= request.getParameter("email") %>,
```
# **forward 액션 태그**

### forward 액션 태그의 전형적인 사용법

```
<%@ page contentType = "text/html; charset=euc-kr" %>
<\frac{9}{6}String forwardPage = null;
  // 조건에 따라 이동할 페이지를 지정
  if (조건판단1) {
    forwardPage = "페이지URI1";
  } else if (조건판단2) {
    forwardPage = "페이지URI2";
  } else if (조건판단3) {
    forwardPage = "페이지URI3";
  }
\frac{0}{0}<jsp:forward page="<%= forwardPage %>" />
```
### param 액션 태그

- 현재 JSP 페이지에서 다른 페이지에 정보를 전달하는 태그
- 이 태그는 단독으로 사용되지 못하며 **<jsp:include>, <jsp:forward>, <jsp:plugin> 태그의 내부에서 사용**
- 다른 페이지에 여러 개의 정보를 전송해야 할 때는 다중의 param 액션 태그를 사용
- 기본 형식

<jsp:include page="/module/top.jsp" flush="false"> **<jsp:param name="param1" value="value1" />** <jsp:param name="param2" value="value2" /> </jsp:include>

## **useBean 액션 태그**

#### useBean 액션 태그

- **빈즈** 컴포넌트와의 상호작용 지원
- JSP 페이지에서 자바빈즈를 사용하기 위해 실제 자바 클래스를 선언하고 초기화하는 태그
- id 속성과 scope 속성을 바탕으로 자바빈즈의 객체를 검색하고, 객체가 발견되지 않으면 빈 객체를 생성
- 기본 형식

**<jsp:useBean id="이름" class="패키지.클래스" scope="범위" />**

```
<jsp:useBean id="person" class="com.dto.Person" scope="request" />
아이디: <%= person.getId() %>
이름: <%= person.getName() %>
```
- setProperty 액션 태그
	- setProperty 액션태그는 프로퍼티의 값 지정하기
	- useBean 액션 태그와 함께 자바빈즈의 **setter()** 메소드에 접근하여 자바빈즈의 멤버 변수인 프로퍼티의 값을 저장하는 태그
	- 폼 페이지로부터 전달되는 요청 파라미터의 값을 직접 저장하거나 자바빈즈의 프로퍼티로 변경하여 값을 저장 가능
	- 모든 자바빈즈 프로퍼티 이름과 동일하게 요청 파라미터를 설정가능
	- 기본 형식

**<jsp:setProperty name="이름" property="속성" value="값" />**

```
<jsp:useBean id="person" … />
```

```
<jsp:setProperty name="person" property="name" value="Park" />
<%
```

```
out.println("이름: " + person.getName());
```

```
%>
```
**□** setProperty 액션 태그

 요청 parameter 이름과 자바빈즈의 프로퍼티 이름이 **일치하는 경우**

```
→ personInputForm.jsp
<form action="personProcess.jsp" method="post">
  <input name="name" value="Park" />
</form>
```
**→ personProcess.jsp <jsp:setProperty name="person" property="name" />**

### **□** setProperty 액션 태그

 요청 parameter 이름과 자바빈즈의 프로퍼티 이름이 **일치하지 않는 경우**

```
→ personInputForm.jsp
<form action="personProcess.jsp" method="post">
  <input name="userName" value="Park" />
</form>
```

```
→ personProcess.jsp
<jsp:setProperty name="person" property="name" param="userName" />
```
- **□** setProperty 액션 태그
	- 요청 parameter 이름과 자바빈즈의 프로퍼티 이름이 **모두** 일치하는 경우

```
→ personInputForm.jsp
<form action="personProcess.jsp" method="post">
  <input name="id" value="10" />
  <input name="name" value="Park" />
</form>
```

```
→ personProcess.jsp
<jsp:setProperty name="person" property="*" />
```
### □ getProperty 액션 태그

- getProperty 액션태그는 프로퍼티의 값 가져오기
- 기본 형식

**<jsp:getProperty name="이름" property="속성" />**

**<jsp:useBean id="person" class="com.dto.Person" scope="request" />** 아이디: **<jsp:getProperty name="person" property="id" />** 이름: **<jsp:getProperty name="person" property="name" />**

# **plugin 액션 태그**

### **plugin** 액션 태그

- 웹 브라우저에서 자바 플러그인을 사용할 수 있게 함
- 애플릿이나 자바 빈즈 컴포넌트 실행 지원.
- 기본 형식

**<jsp:plugin type="애플릿/자바빈" code="클래스" codebase="디렉토리" >**

**</jsp:plugin>**

## **element, attribute, body 액션 태그**

- **□** element 액션 태그
	- 동적으로 XML element를 지정
	- 기본 형식

**<jsp:element name="요소이름"> </jsp:element>**

- attribute 액션 태그
	- 동적으로 XML element의 attribute를 지정
	- 기본 형식

#### **<jsp:attribute name="속성이름"> </jsp:attribute>**

- body액션 태그
	- 동적으로 XML elemer
	- 기본 형식

**<jsp:body>내용</ j네:body >**

<jsp:element name = "xmlElement"> <jsp:attribute name = "xmlElementAttr"> attribut의 값 </jsp:attribute> <jsp:body> XML element의 body </jsp:body> </jsp:element>

## **text 액션 태그**

### text 액션 태그

- JSP 페이지의 템플릿 텍스트 지정
- 기본 형식

**<jsp:text> 템플릿 데이터 </jsp:text>**